[J.T. Colby & Company, Inc. et al v. Apple, Inc.](http://dockets.justia.com/docket/new-york/nysdce/1:2011cv04060/380702/) [Doc. 85 Att. 7](http://docs.justia.com/cases/federal/district-courts/new-york/nysdce/1:2011cv04060/380702/85/7.html)

## **EXHIBIT 7**

[Dockets.Justia.com](http://dockets.justia.com/)

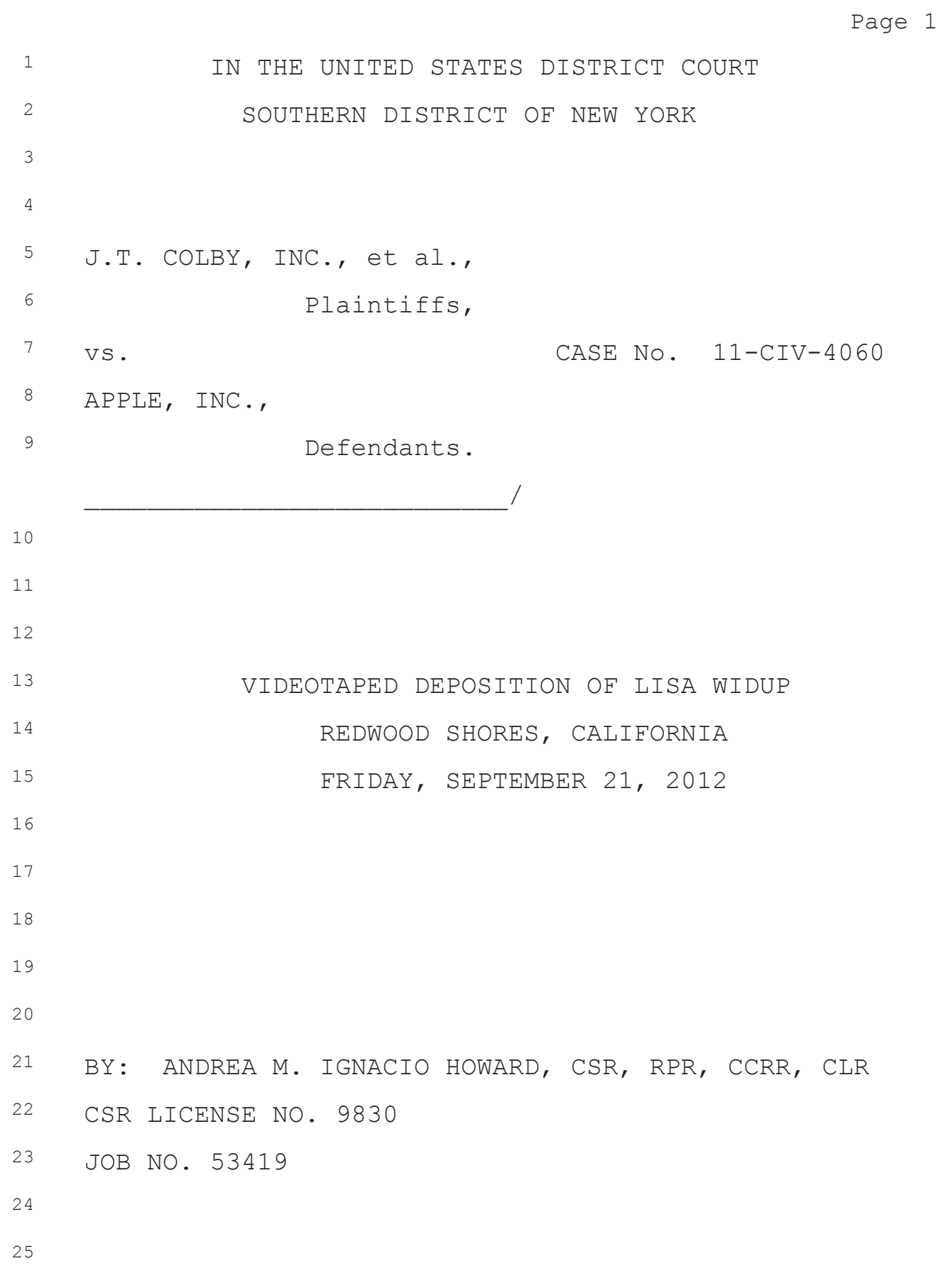

 $\mathcal{L}$ 

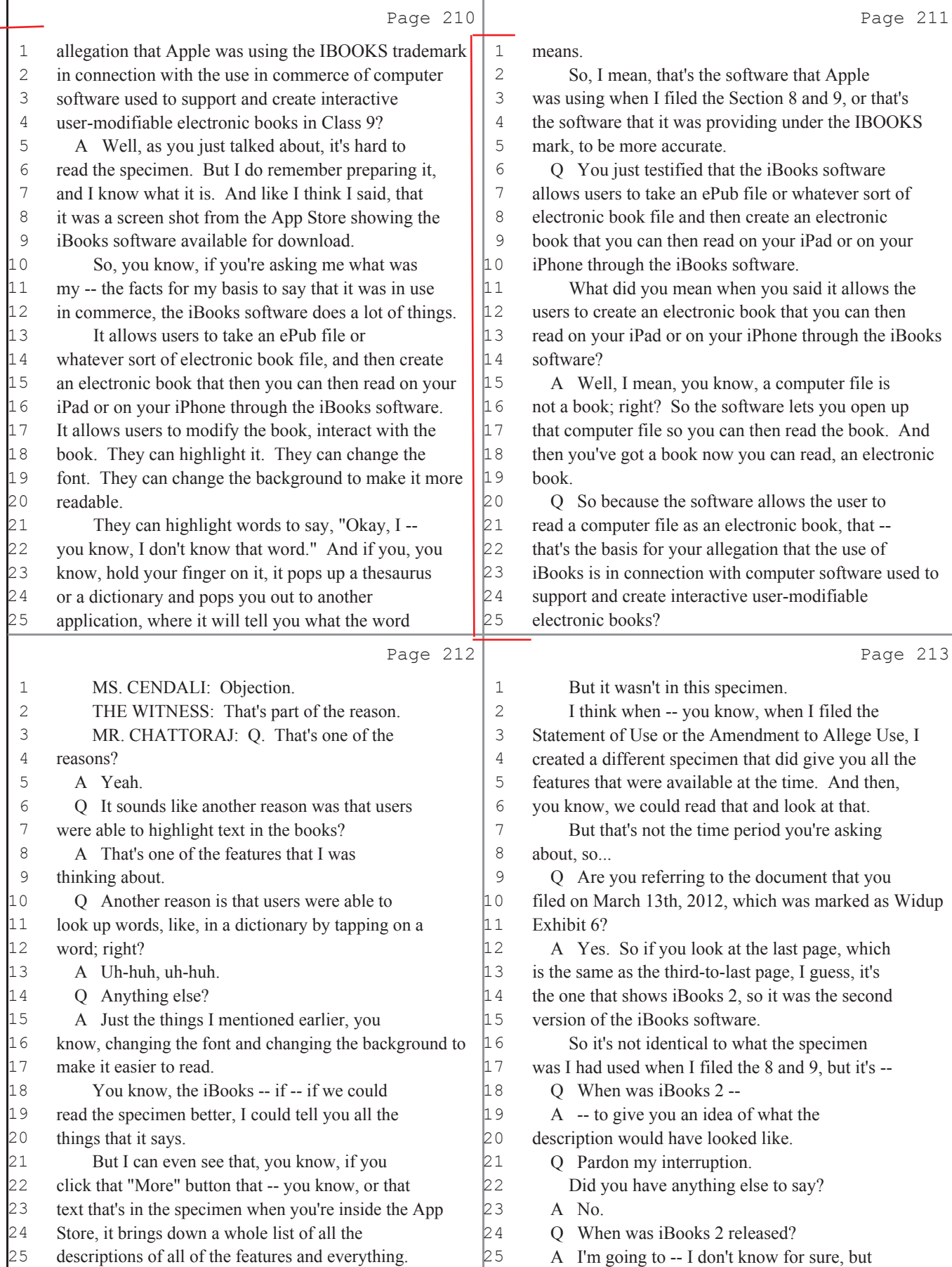

A I'm going to -- I don't know for sure, but

descriptions of all of the features and everything.

Г